# SpeedChex Status Tracking API Implementation Instructions Version 1.3

#### Introduction

The Transaction Status Tracking API is designed for SpeedChex merchants that want to create an automated link between their software and the SpeedChex Electronic Gateway for tracking the return status on each electronic check transaction submitted for processing. Merchants who wish to use this tool should assign a unique value to the Invoice/Reference ID field for each transaction. The best way for two separate applications to communicate is to have a unique identifier that is common to both applications.

This document is not only designed to give the technical instructions for integrating the *Transaction* **Status Tracking API** into your software, but it also presents the concepts necessary for understanding what data will be exchanged, when exchanges should take place, and what the exchanged data should mean to your software application. Please read each section carefully.

#### Conceptual Overview of Check Clearing

Unlike credit cards, electronic check transactions cannot be instantly verified and approved. This is due to the nature of the Federal Reserve and the fragmented structure of the current banking system. The banking industry is working now to make all forms of check processing and authorization occur in realtime, but due to political, economic, and consumer protection issues, that technology is still years away from widespread implementation.

What has been implemented instead is a system that still provides authorization, but over a period of days instead of seconds. There are several reasons for the slowness of the process, but the bottom line is that the process has been made logistically slow on purpose to prevent fraud and error.

The following chart shows a step-by-step breakdown of the authorization process for an electronic check transaction:

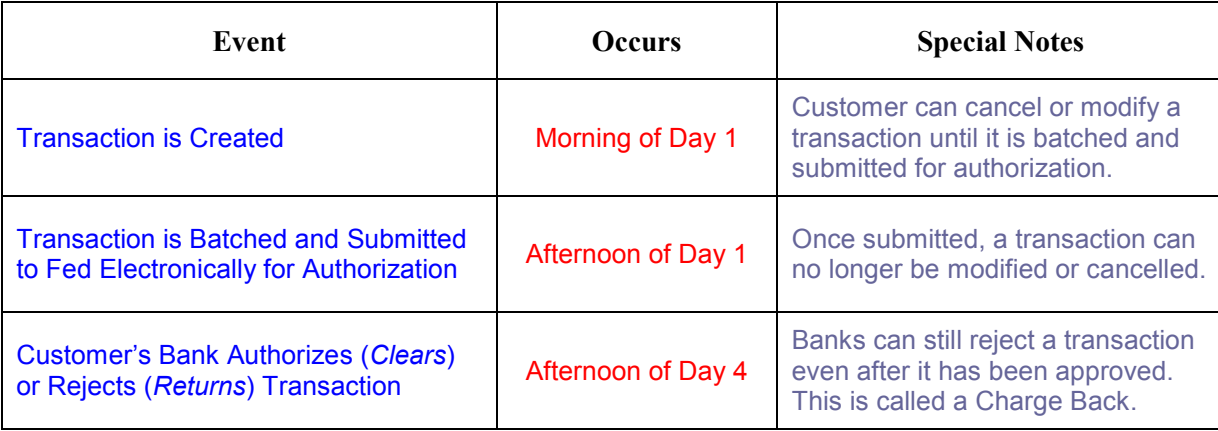

#### Steps of an Electronic Check Authorization

Instead of submitting a transaction in real-time, all transactions must be batched and sent between banks overnight on banking business days only. Next, the banks typically take three to five business days to

indicate if a transaction is rejected (*returned*) and why. If no response is received within that timeframe, the transaction is considered approved (cleared). And finally, the bank's response also has to be batched and sent back overnight.

Please note that although banks are expected to respond within the three to five day timeframe, this is not a requirement and it is possible for funds from a cleared transaction to be charged back due to a late return notification (rejection). This does not happen very often, but it does occur.

As absurd as this process seems in an age of global networks and real-time information exchange, electronic check processing was designed as an extension to the proven paper check process that the banking industry has used for over 100 years.

Credit card transactions can be approved instantly because they are simply loans that can be paid back or disputed over time. Check transactions, however, provide direct access to a customer's money and are therefore currently subject to a slower and more careful authorization process.

## Events and How They Affect Transaction Status

When tracking and reporting the status an electronic check transaction, it is important to understand that events (such as those detailed on the chart in previous section) progressively determine the Current Status of a transaction. This means, for example, that when a transaction is submitted for authorization or when a bank indicates that a transaction has been rejected, the Current Status of the transaction will change because of this event.

The following chart shows every possible Event that can affect the Current Status of a transaction and it shows the actual syntax used by the *Transaction Status Tracking API* for the Event name and for the new Current Status of the transaction:

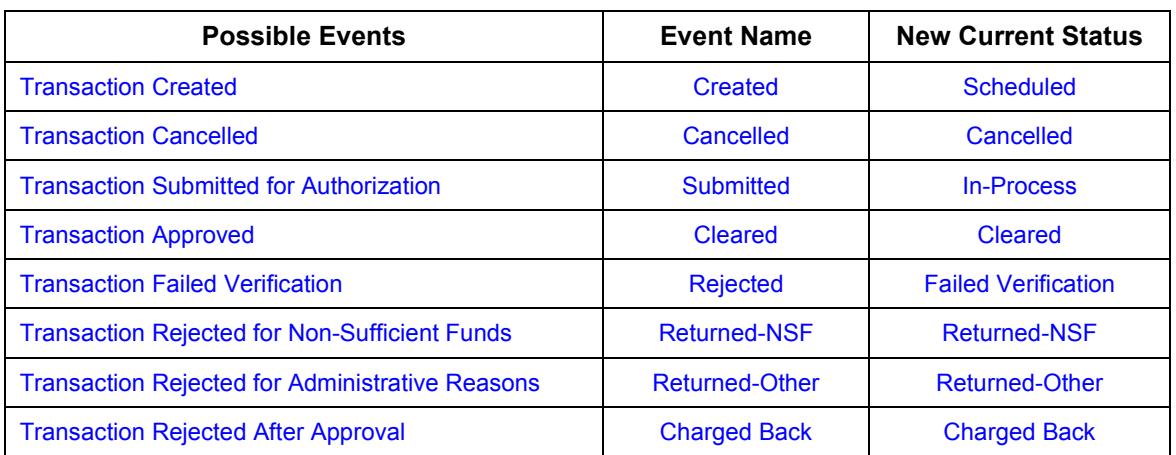

## SpeedChex Transaction Events and Current Status Values

This chart will be a useful reference later for knowing all of the potential status values that can be returned by the SpeedChex Electronic Gateway in response to a status query.

#### Understanding the Process

Integrating the SpeedChex *Transaction Status Tracking API* into your current application is not difficult. The following is an overview of the major components of this task:

• Ouery Packet Submission – You must create a script or program that use the HTTPS protocol to submit a query packet over the Internet. The rules for constructing the HTTPS query packet are defined in the next section of this document titled Implementation Rules and Specifications.

There are several tools available for constructing and submitting HTTP POST or GET packets. Merchants running on Linux or Unix systems have access to several different options including 'curl' and 'wget'.

Merchants running on the Microsoft Windows platform can use a free component from Microsoft called WinHTTP. Please visit Microsoft's website and search for WinHTTP to find and download this tool.

• Returned Information Processing - The SpeedChex Electronic Gateway will return an HTTP text response after it receives and processes the query packet. For each transaction listed in the response, the gateway will provide the Invoice/Reference ID, the Customer ID, the customer's name, the customer's company, the description on the transaction, the date the transaction was submitted for processing, the amount, the event that occurred to the transaction on the date specified in the query, and the new status of the transaction.

This returned status information will be easier to process if the merchant assigns each transaction a unique Invoice/Reference ID that has meaning to its internal software application. If no Invoice/ Reference ID is defined when the transaction is created, you will obviously need to use the other returned fields to figure out how to process the status results in your software.

**Please note** that querying this method does not provide the status for all transactions, but instead, it returns only those transactions whose status has been changed by an event that occurred on the date specified in the query. The specifications for the layout of the HTTP text response are defined in the next section of this document titled *Implementation Rules and* Specifications.

- The Tracking Schedule The SpeedChex system performs all transaction status updates every night before 12:00 AM Central Standard Time. Most merchants will want to query the Transaction Status Tracking API every night on or after 12:00 AM CST in order to update their database with the latest status changes. This is certainly not a requirement but it is a good idea.
- Auditing and Error Handling There may be times when a tracking update does not occur properly. Reasons for this might include an execution failure of your application, a communication problem over the Internet, or even a problem on the SpeedChex Electronic Gateway.

It would be wise to incorporate some form of auditing and error handling into your system that knows when the your tracking query executed successfully and when it did not. Not only will this help you know when a problem occurred, but it can also be useful if you want to automate the process of resubmitting the query.

#### Implementation Rules and Specifications

1. Packet Definition and Rules – The following table defines all data elements that are required when submitting a query to the tracking system:

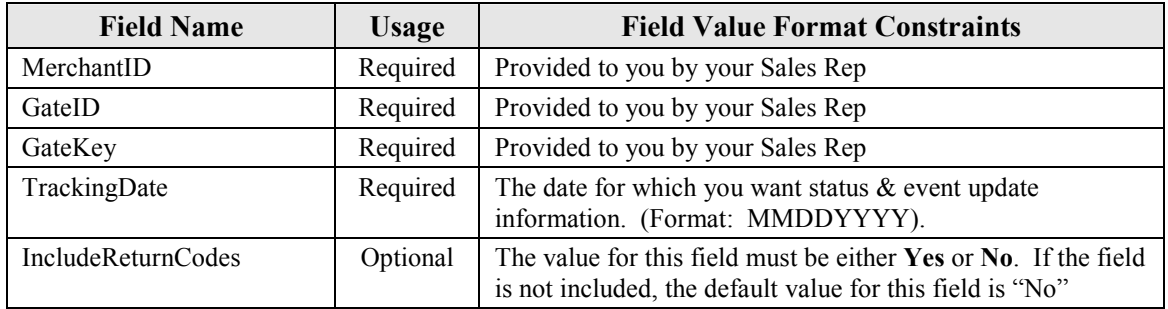

2. Transaction Packet Submission – To submit the data packet containing the query parameters to SpeedChex, use either HTTP POST or GET to transmit the packet to the following secure URL:

https://www.speedchex.com/datalinks/merchants/status-tracking.asp

If using HTTP GET, please make sure that all data values have been encoded to be URL-safe.

3. Return Information Processing – In response to the HTTP POST or GET, the SpeedChex Electronic Gateway will send a simple text response containing a list of all transaction status changes for the date specified in the query. Every transaction will be on a separate line and each line will be contain the following fields delimited with a vertical bar:

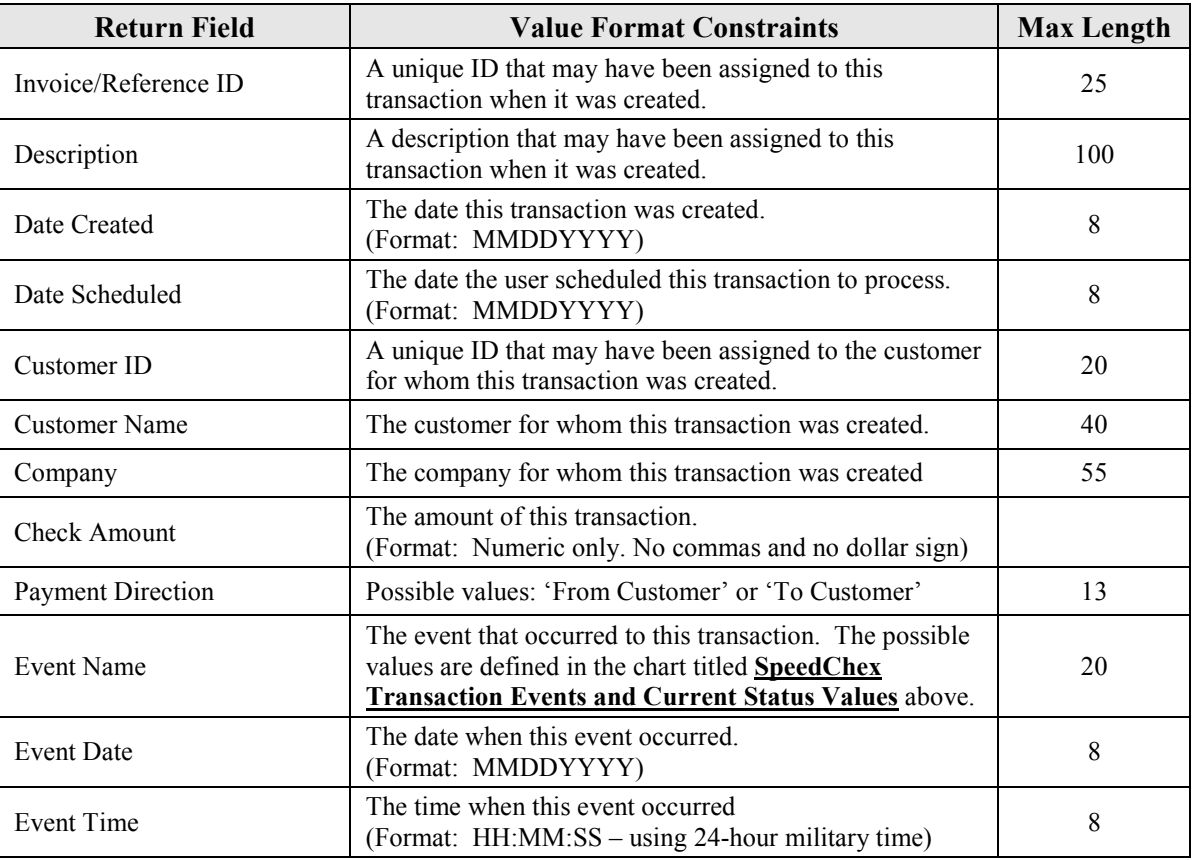

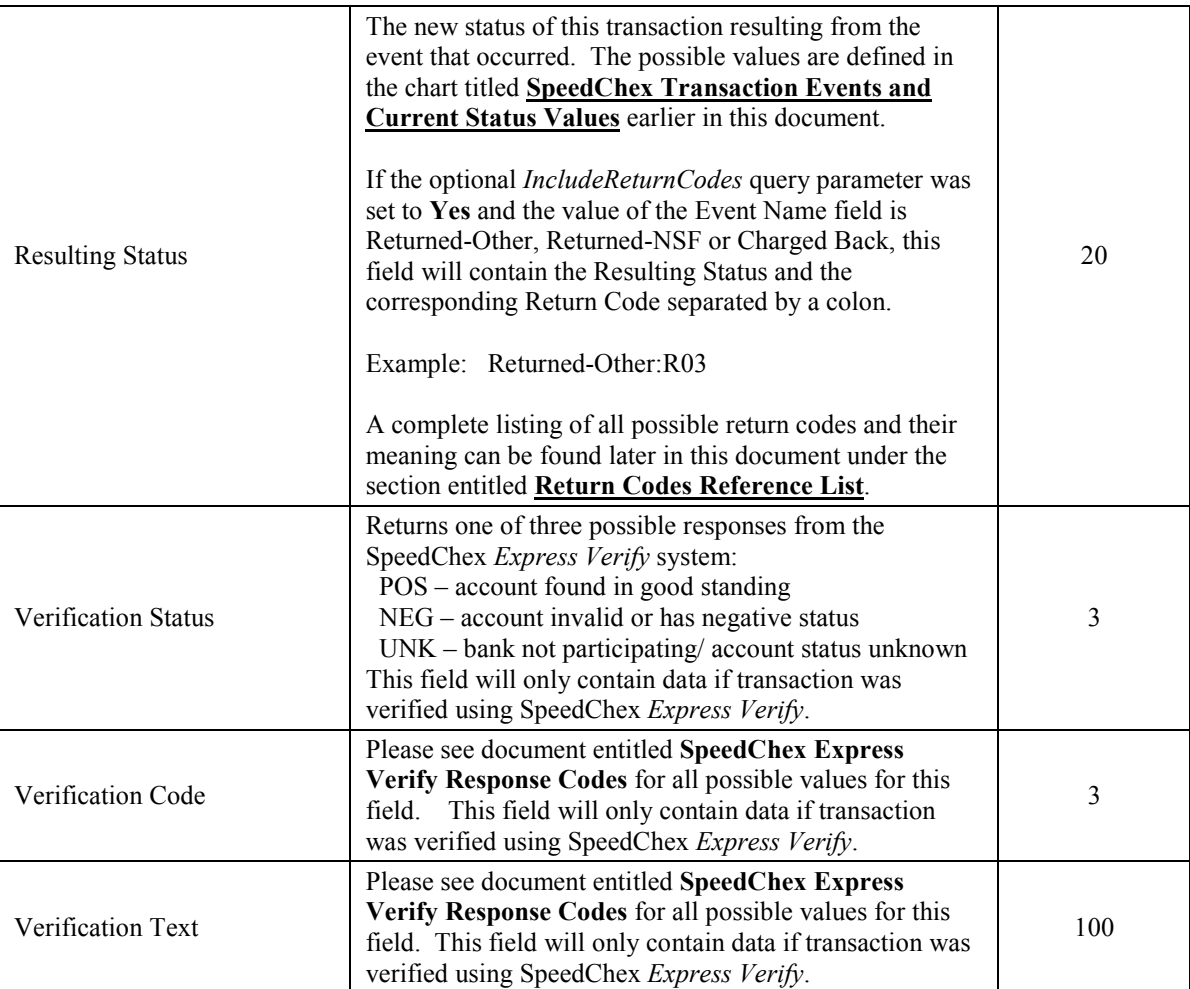

Very Important: Since it is possible that the query response may be empty (null), the very last line of every response will be "-999|EOF". If the response text contains this as the first line, this means there is nothing to process (no events that effected a status change) for the date specified in the query.

The Invoice/Reference ID field, the Customer ID field, the Company field, and the Description field are optional input fields when the transaction is created. If these fields do not return a value because a value was never defined by the user, SpeedChex will still include the field in the text response, but it will be empty (meaning there will be nothing between the vertical line delimiters for this field).

The following is an example of a text response from the tracking system:

|Dues|02142003|02142003|1123|Joe Buyer|Sales, Inc.|123.10|From Customer|Cleared|02202003|01:00:00|Cleared|POS|P70|Validated ||02142003|02172003|1157|Jane Doe||52.50|From Customer|Rejected|02202003|15:00:00|Failed Verification|NEG|P01|Account Closed ||02202003|02202003||John Smith|Media Co.|25.00|To Customer|Submitted|02202003|15:00:00|In-Process|UNK|P50|Non Participant ||02202003|02202003||John Smith|Media Co.|25.00|To Customer|Submitted|02202003|15:00:00|Returned-NSF:R01|UNK|P50|Non Participant -999|EOF

# Return Codes Reference List

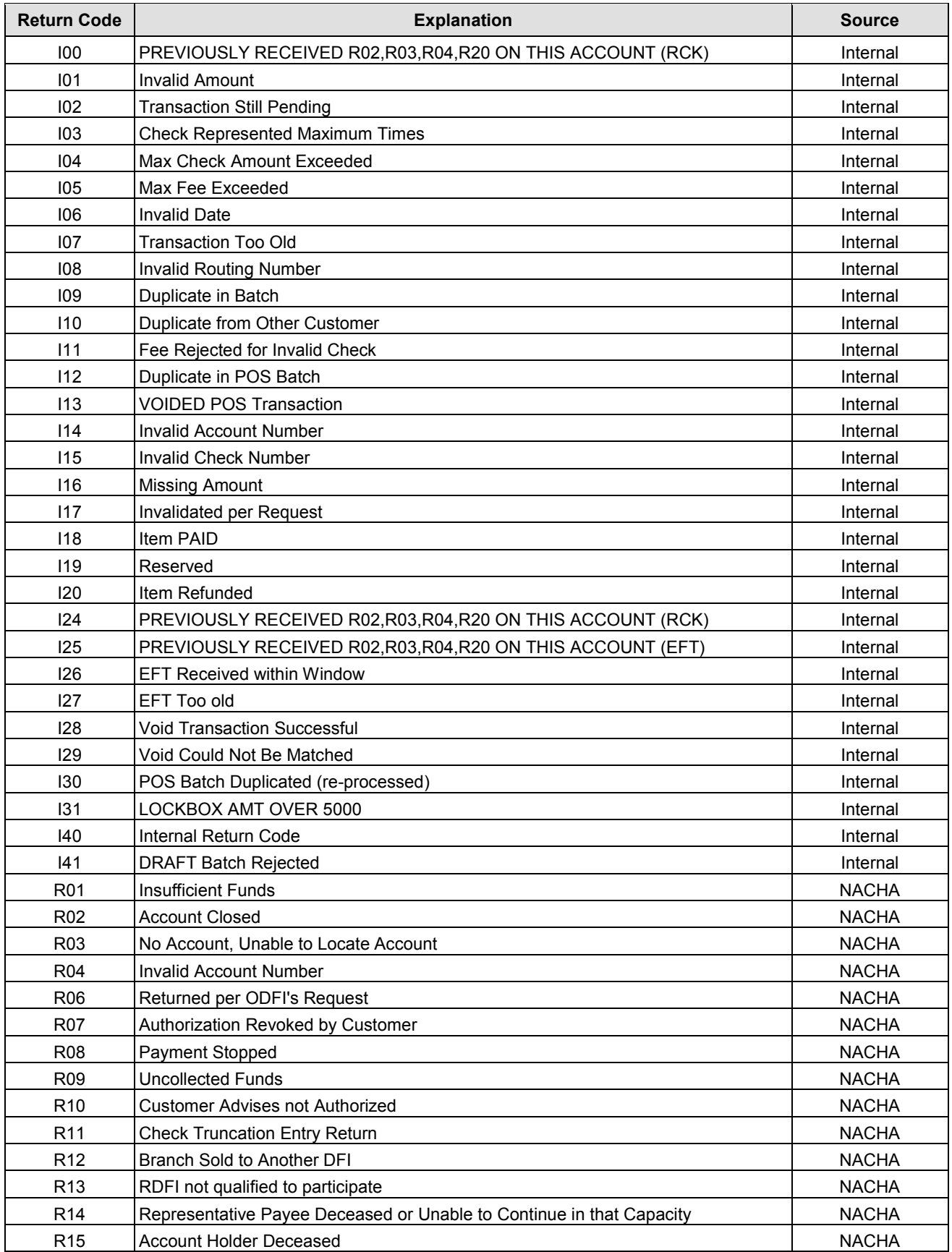

# Return Codes Reference List (continued…)

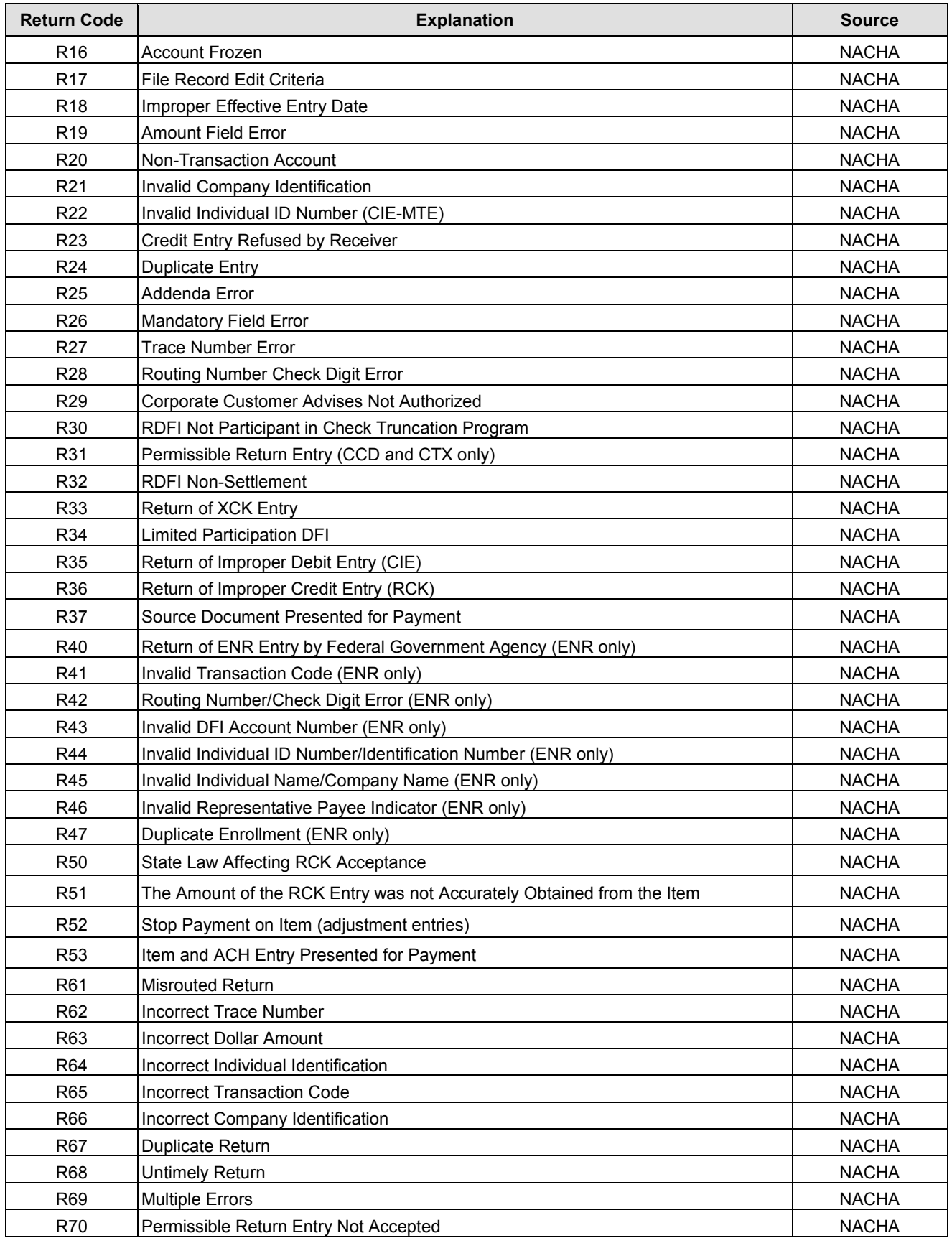

## Return Codes Reference List (continued…)

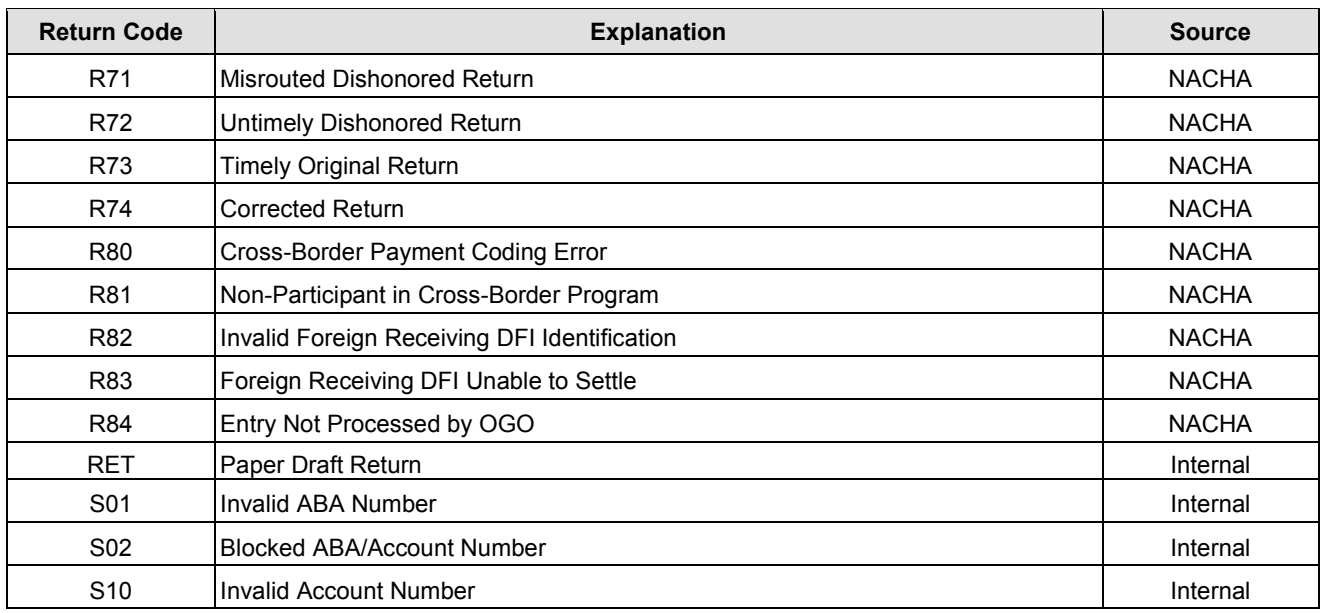

#### Implementation Support

If you need any help understanding this documentation or with any of the details of integrating the Transaction Status Tracking API into your application, please do not hesitate to contact our support staff by email at  $\frac{\text{support}(a)\text{speed}$ chex.com.

If you need to speak to a support team member, please put your name and phone number on the email and the best time to call.

#### Version Changes

#### Version 1.1 - Modified September 5, 2003

Added three new response tracking data fields for verification results.

These new fields allow merchants using the *SpeedChex Express Verify* system to track the verification status of each transaction they submit. Merchants who are not using the SpeedChex Express Verify system will see delimiters for these 3 new fields, but no data in these fields.

Version 1.2 - Modified August 18, 2005

 Added the optional query parameter IncludeReturnCodes. When this field value is set to Yes, the Resulting Status field will contain both the Resulting Status text and the corresponding Return Code defining the reason for the return.

A list of all Return Codes and their meaning has also been included to for reference.

Version 1.3 - Modified July 17, 2007

All references to SpeedChex bank account verification services have been changed to reflect the new product name which is SpeedChex Express Verify.